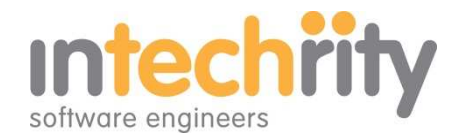

# *"Love the product! Keep up the great work."*

Craig Dahlberg, Upsidion, Fresno California

# *simple, flexible*

Simple enough for general Contact Us forms. Flexible enough for the most comprehensive form-to-email surveys, registrations and questionnaires. DNN4.9.5, DNN5, DNN6

### *secure and reliable*

Use CAPTCHA, or not. Make fields mandatory, or not. Be sure to collect the information you need and nothing else. Comprehensive SMTP server, port, authentication and SSL settings.

### *use any language*

Welcome! Bienvenue! Willkommen! Edit labels and button text in a language to suit your audience. Use multiple forms per site and capture country specific information.

## *choice of fields*

Text, area, label, section heading, check box, combo box, email address, email receipt, radio button, html, more! Up to 200 lines/fields per form. Your choice of layout, format, height and width.

# *html styling or CSS*

Custom style your labels and headings with simple and familiar html formatting tags. Or just let the text pick up the CSS style from your containers. Your choice.

## *work flow enabled*

Set your own landing page URL after user submission. Direct your users from one form to the next as you collect their responses.

*"Thanks for the follow-up; your support is superb and much appreciated. I really appreciate your time and the initiative you took. Thanks for the help!"* Peter Hansen, Building Logic, Duluth Minnesota

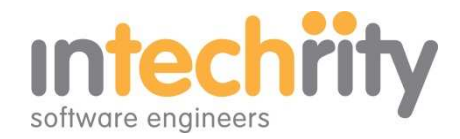

### **Contact Us / Online Registration / Custom Form Builder**

This simple yet powerful module builds forms. Capture hundreds of fields of information from any number of forms. Select from a wide range of common field types. Name each field as you please. Use a language appropriate for your country.

Receive a beautifully formatted email complete with form data. Send the email to multiple recipients; even send a formatted receipt copy to your visitor. And of course, emails may be authenticated and protected with SSL and CAPTCHA as required.

Easy to use layout, formatting and section headings enable attractive and logical field placement and professional form designs. Flexible html enabled labels allow for paragraphs of text or instructions, images and links, lines and tables, questions and comments  $-$  it's up to you  $-$  go nuts!

Just need a name and contact? Or do you need to guide your user through a sophisticated contract or registration process with a number of steps over multiple forms? Simple or complex, professional or funky! This module is the easy way to retrieve that important information from your users.

#### **Examples**

Example 1: (click to enlarge) *A simple Contact Us form Contact Us form Settings*

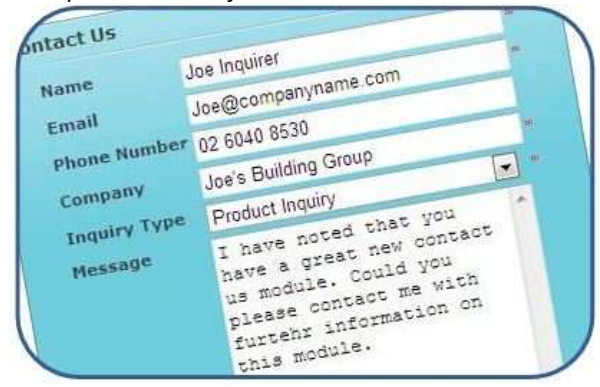

http://www.intechrity.net.au/intechrity/dnn/contactus/images/IntechrityContactUs\_02.jpg http://www.intechrity.net.au/intechrity/dnn/contactus/images/IntechrityContactUs\_03.jpg

#### Example 2: (click to enlarge) *A more detailed information form*

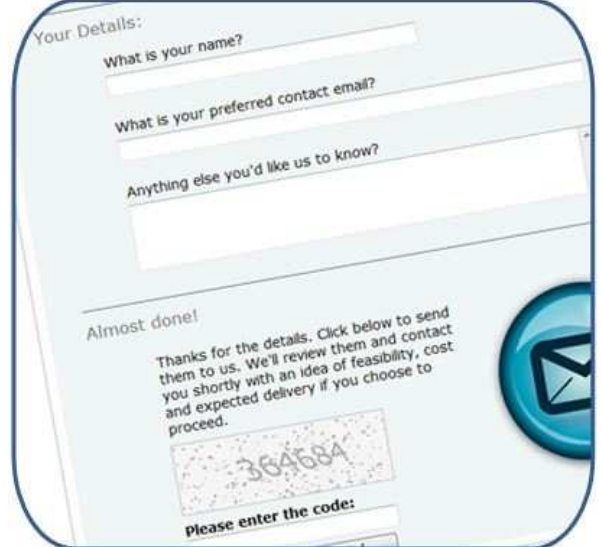

http://www.intechrity.net.au/intechrity/dnn/contactus/images/IntechrityContactUs\_04.jpg http://www.intechrity.net.au/intechrity/dnn/contactus/images/IntechrityContactUs\_05.jpg

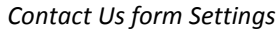

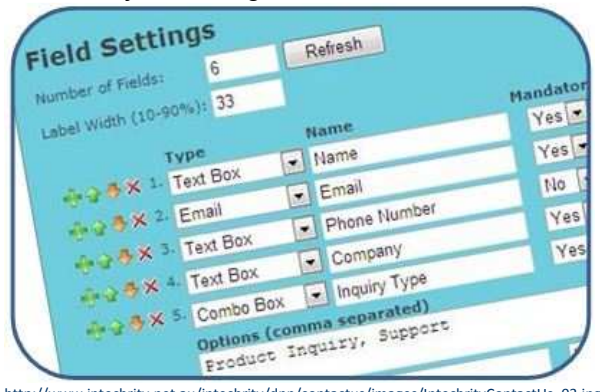

*Field Settings (check out our FAQ document for details of how we styled this example up!)*

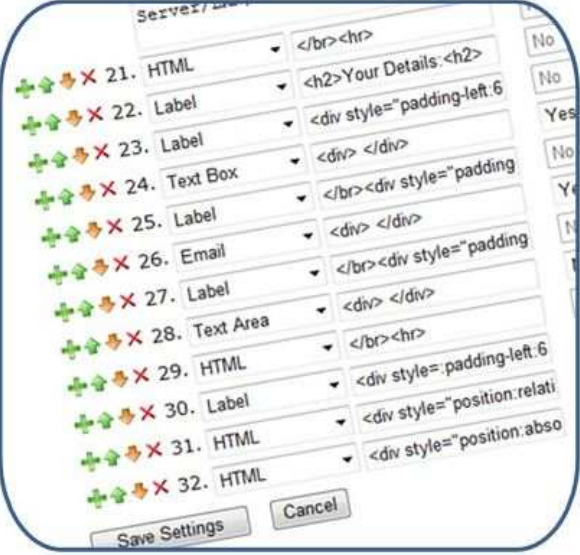

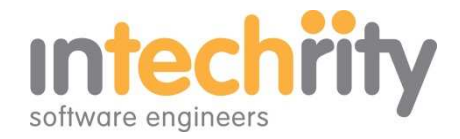

#### **Try it for free, no time limit**

There are other form builders out there but we're confident you'll like this one. If you're not sure, try our free trial. It's fully functional and displays a small acknowledgement box with our link. If you like the module, just purchase the Edition that suits your needs from the store and enter your registration key to remove the acknowledgement.

You can get it from the DotNetNuke store http://store.dotnetnuke.com/home/product-list/searchtext/intechrity

#### **Documentation (.pdf)**

- 1. Introduction (this document)
- 2. Module Registration
- 3. General Settings
- 4. Email Settings
- 5. SMTP Settings
- 6. Field Settings
- 7. Frequently Asked Questions (email and styling FAQ)
- 8. Version Notes